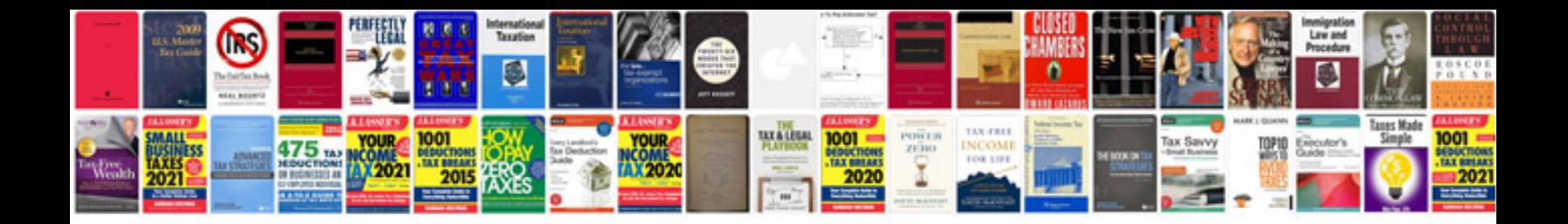

**Payment receipt format doc**

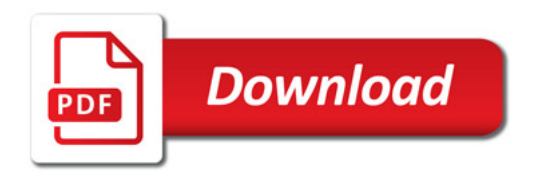

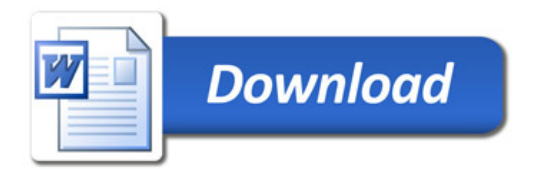